1. V Pythonu vytvořte histogram z naměřených hodnot uložených v souboru data.dat Nalezněte optimální šířku binu.

1. V Pythonu vytvořte histogram z naměřených hodnot uložených v souboru data.dat Nalezněte optimální šířku binu.

Práce s histogramy v Pythonu:

```
hist,bin edges=np.histogram(data,bins=nbins,density='True')
 vytvoření histogramu
                                                                  normalizace 
                                                                  histogramu
                             data, z počet binů
                            kterých se má 
                            udělat 
                             histogram
        pole obsahující
       hranice binů
pole obsahující počty hodnot 
   v jednotlivých binech
```
histogram.py

```
import numpy as np
import matplotlib.pyplot as plt
```
 $nbins=100$  #pocet binu data=np.loadtxt('data.dat') #nacteni dat ze souboru data.dat hist, bin edges=np.histogram(data, bins=nbins) #vytvoreni histogramu

plt.step(bin\_edges[0:nbins],hist) #nakresleni histogramu

1. V Pythonu vytvořte histogram z naměřených hodnot uložených v souboru data.dat Nalezněte optimální šířku binu.

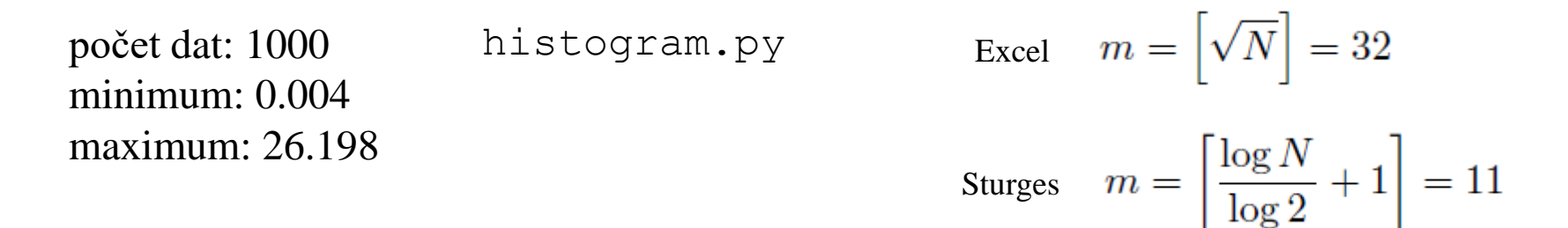

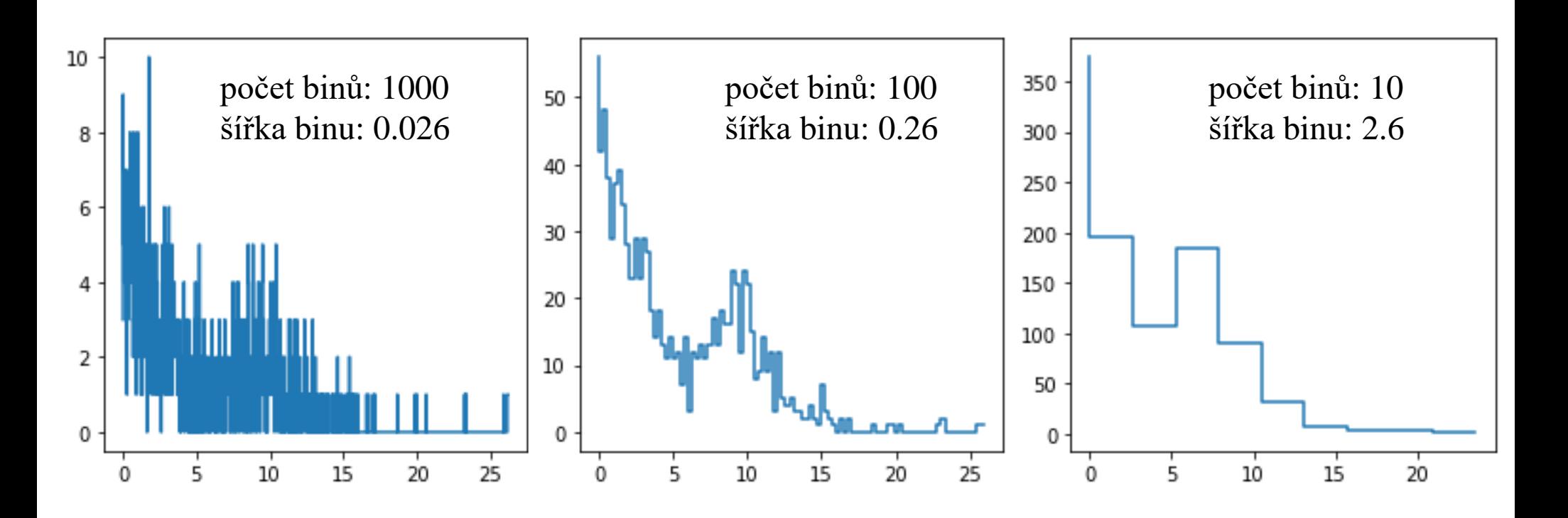

Algoritmus pro nalezení optimální šířky binu

Shimazaki and Shinomoto. Neural Comput, 2007, 19(6), 1503-1527

1. zvol počet binů *m*, vypočítej šířku binu  $\Delta = (x_{\text{max}} - x_{\text{min}})/m$  a vyrob histogram

- odhad rozptylu výšek sloupečků histogramu:  $\hat{\sigma}^2 = \frac{1}{N} \sum_{i=1}^{N} (x_i - \hat{\mu})^2$ 2. vypočítej - odhad střední hodnoty výšky sloupečků histogramu:  $\hat{\mu} = \frac{1}{N} \sum N_i$ 3. vypočítej "ztrátovou funkci"  $C(\Delta) = \frac{2\hat{\mu} - \hat{\sigma}^2}{\Delta^2}$ 

opakuj pro různé počty binů *m* (tj. různé  $\Delta$ )

4. **Vyber takové**  $\Delta$ **, pro které je C minimální** 

histogram-auto.py

Algoritmus pro nalezení optimální šířky binu

Shimazaki and Shinomoto. Neural Comput, 2007, 19(6), 1503-1527

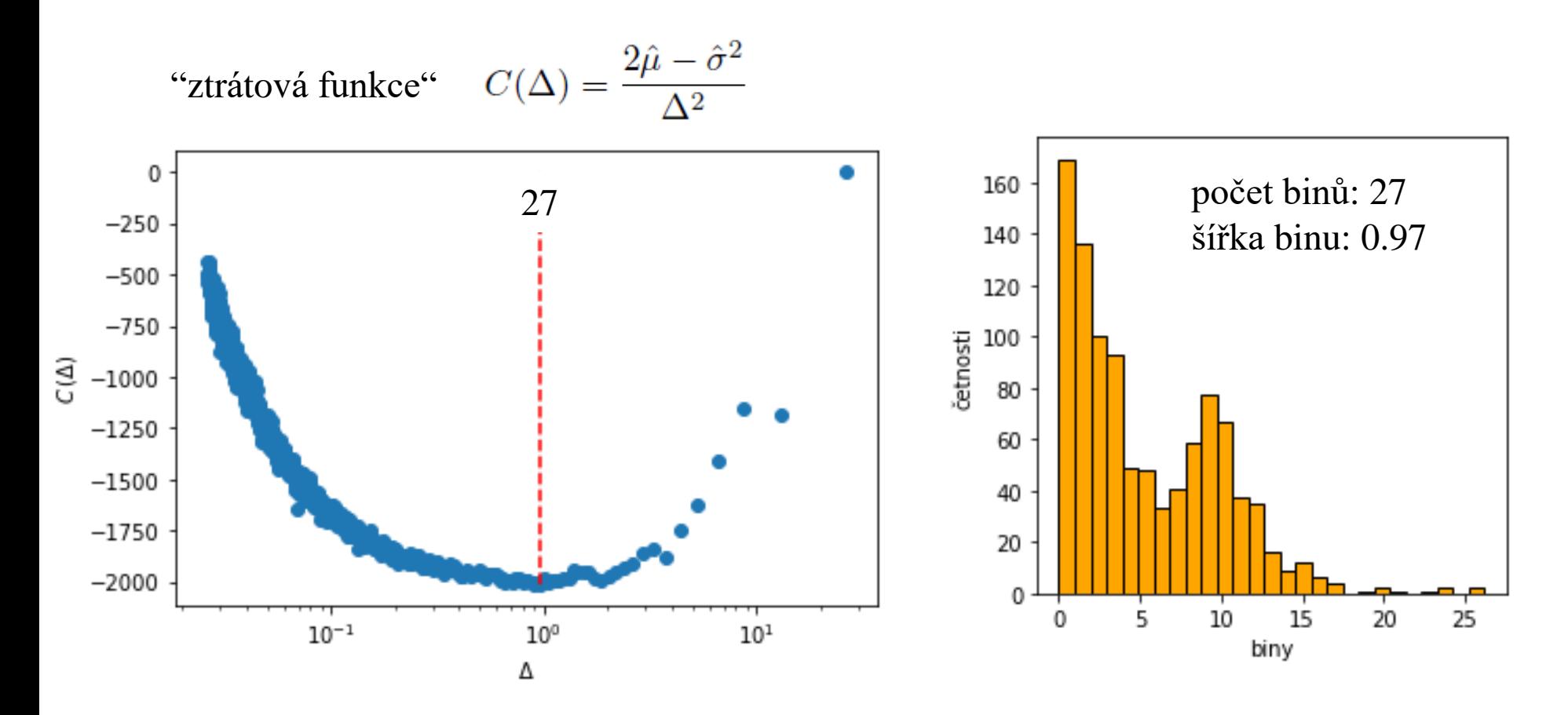

# Barevný test v Pythonu color-test.py

import numpy as np import matplotlib.pyplot as plt n=100000 #pocet dat, ktera b udeme simulovat point=np.array([n,5]) #5 nahodnych cisel x-souradnice, y-souradnice, barva R, G, B point=np.random.random\_sample([n,5]) #vygenerovani nahodnych cisel plt.scatter(point[0:n,0],point[0:n,1],s=2,c=point[0:n,2:5],edgecolor="none") #nakresleni grafu

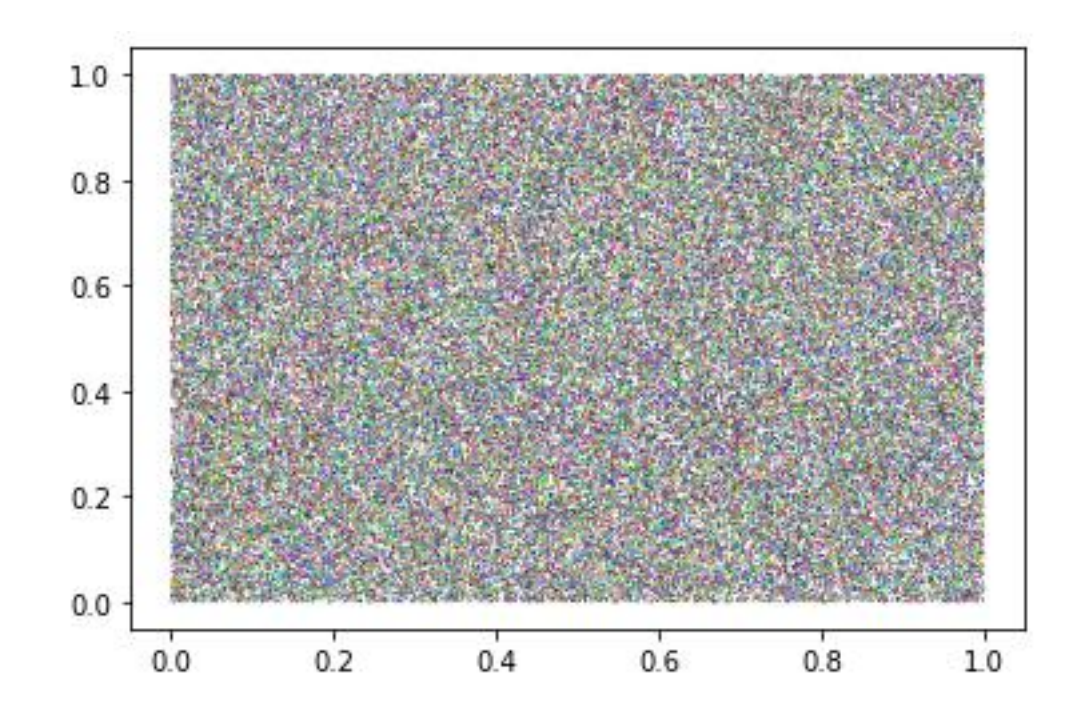

#### **čistě mutiplikativní generátor**

 $I_{j+1} = a I_{j+1} \pmod{m}$  $a = 16807$ 

 $m = 2^{31} - 1 = 2147483647$ 

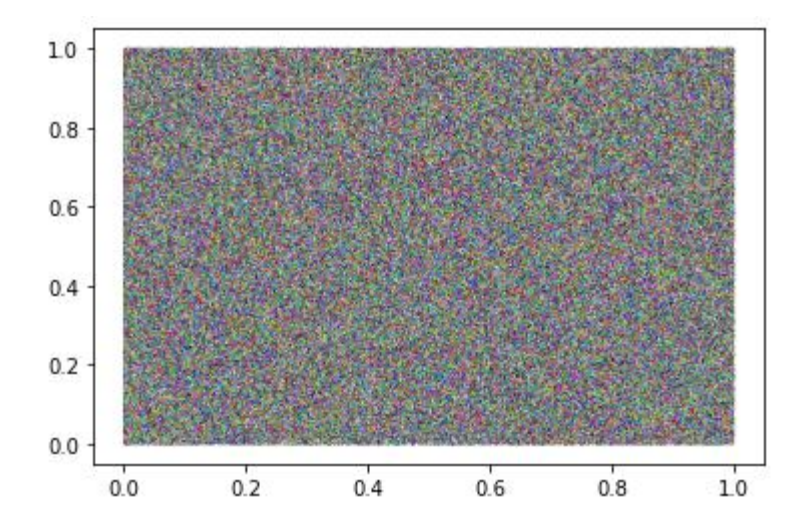

počet dat  $N = 10^6$ 

```
import numpy as np
import matplotlib.pyplot as plt
#ciste multiplikativni generator
a = 16807m=2147483647
#IBM RANDU
\#a = 65539#m=2147483648
i seed=1234
n = 1000000x = np.empty(n, dtype=float) #deklarace pole x-souradnic
y = np.empty(n, dtype=float) #deklarace pole y-souradnic
color=np.empty([n,3],dtype=float) #deklarace pole barva RGB
#ciste multiplikativni generator
i old=i seed
for i in range(0, n):
   i next=(a*i old) % m
   i old=i next
   x[i]=i next/m
   i next=(a^*i old) % m
   i old=i next
   y[i]=i next/m
   i next=(a^*i old) % m
   i old=i next
   color[i,0]=i next/m
   i next=(a*i old) % m
   i old=i next
   color[i, 1]=i next/m
   i next=(a*i old) % m
   i old=i next
   color[i,2]=i next/m
plt.scatter(x,y,s=1,c=color,edgecolors="none") #nakresli graf
```
### **čistě mutiplikativní generátor**

$$
I_{j+1} = a I_{j+1} \pmod{m}
$$

$$
a = 16807
$$

$$
m = 2^{31} - 1 = 2147483647
$$

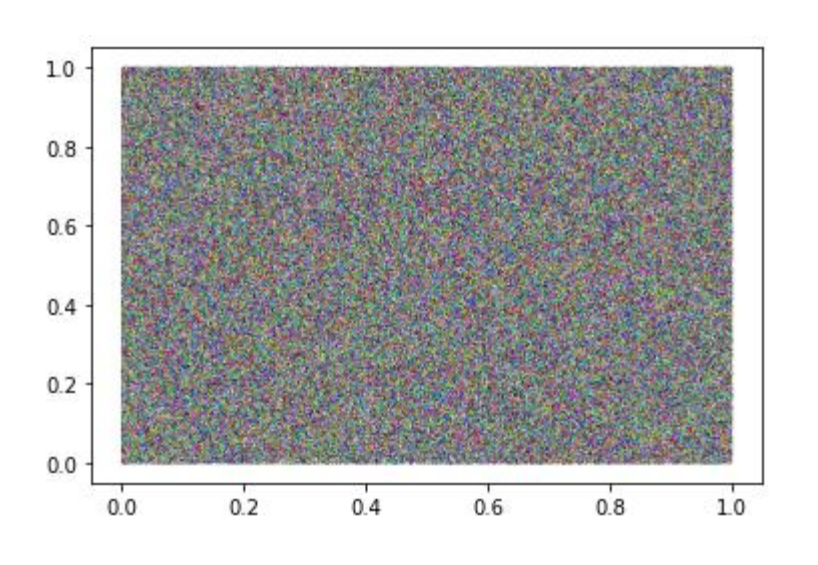

počet dat  $N = 10^6$ 

### **IBM RANDU**

 $I_{j+1} = a I_{j+1} \pmod{m}$  $a = 65539$ 

 $m = 2^{31} = 2147483648$ 

" We guarantee that each number is random individually, but we don't guarantee that more than one of them is random."

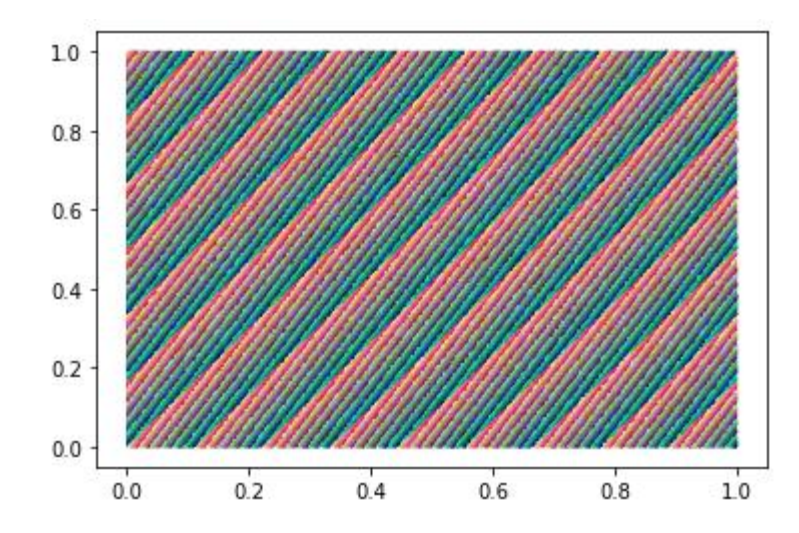

počet dat  $N = 10^6$ 

# Monte Carlo simulace – metoda inverzní funkce

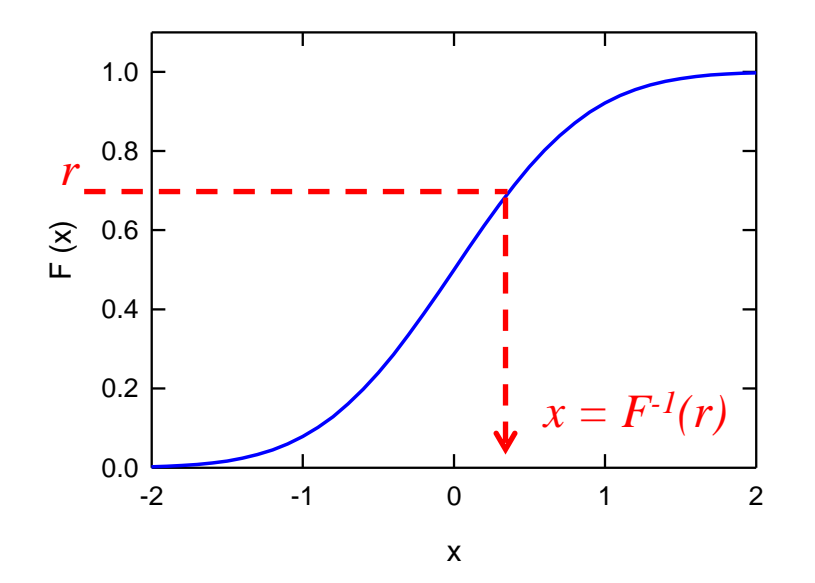

#### **Metoda inverzní funkce**

- 1. Vygeneruj náhodnou proměnnou *r* z U(0,1)
- 2. Vypočítej  $x = F^{-1}(r)$ , kde *F*-1 je inverzní funkce k distribuční funkci *F*(*x*) požadovaného rozdělení

Nechť *x* je náhodná proměnná s rozdělením popsaným hustotou pravděpodobnosti *f*(*x*) a distribuční funkcí *F*(*x*) potom náhodná proměnná *r* = *F*(*x*) má rovnoměrné rozdělní U(0,1)

# Monte Carlo simulace

2. Doba života vybuzeného stavu elektronu je 100 µs. Při rozpadu se emituje foton. Proveďte v Pythonu simulaci měření fotoluminiscence (200 hodnot). Nakreslete histogram naměřených hodnot.

• hustota pravděpodobnosti:  $f(t) = \frac{1}{\tau}e^{-\frac{t}{\tau}}$ 

$$
\bullet \text{ distribuční funkce:} \quad F(t) = \int_0^t \frac{1}{\tau} e^{-\frac{z}{\tau}} \, dz \longrightarrow F(t) = 1 - e^{-\frac{t}{\tau}}
$$

- náhodná proměnná s rovnoměrným rozdělením:  $r \in U(0,1)$
- inverzní funkce k distribuční funkci:  $F(r)^{-1} = -\tau \ln(1 r)$
- náhodnou proměnnou s exponenciálním rozdělením získáme takto:  $t = -\tau \ln(1 r)$
- ekvivalentní je  $t = -\tau \ln(r)$

# Monte Carlo simulace

2. Doba života vybuzeného stavu elektronu je 100 µs. Při rozpadu se emituje foton. Proveďte v Pythonu simulaci měření fotoluminiscence (10000 hodnot). Nakreslete histogram naměřených hodnot.

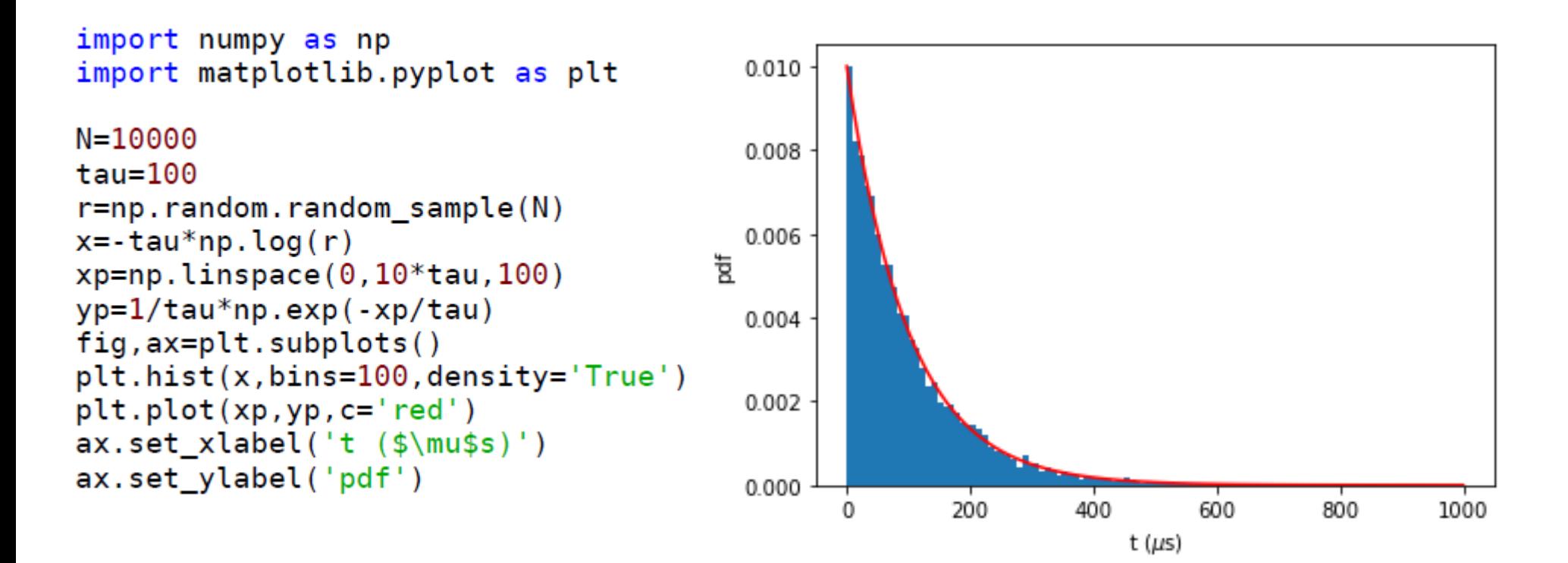